Mysql [Command](http://file.inmanuals.com/doc.php?q=Mysql Command Prompt Output To File) Prompt Output To File >[>>>CLICK](http://file.inmanuals.com/doc.php?q=Mysql Command Prompt Output To File) HERE<<<

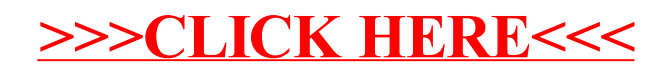